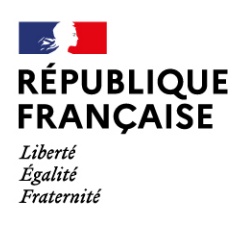

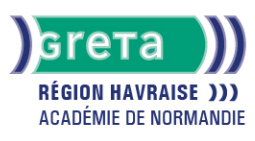

# **Environnement windows**

## Métiers et emplois visés :

- Secrétaire
- Secrétaire administratif.ve
- Secrétaire polyvalent.e
- Assistant.e. administratif.ve
- Assistant.e d'équipe
- Assistant.e. d'entreprise

## Public concerné :

Demandeur.euse d'emploi Jeune 16-29 ans Salarié e Individuel.le autre

## Objectifs de la formation :

● Connaître les fonctionnalités de Windows permettant d'assurer la gestion logicielle et matérielle d'un micro-ordinateur

## Contenu de la formation :

- Personnalisation de l'environnement de travail :
	- Présentation des options d'ergonomie, du panneau de configuration et des raccourcis clavier
	- Gestion du bureau et du menu « Démarrer »
- Sonorisation des commandes ● La gestion des documents :
	- - Gestion des fichiers et des dossiers
		- Repérage des différents lecteurs présents sur le micro-ordinateur
		- Compression de fichier
- La gestion des applications et périphériques :
	- Installation et désinstallation d'un programme
	- Installation, paramétrage et désinstallation d'un périphérique
- Outil Windows:
	- Le défragmenteur de disque
	- Le nettoyage
	- Le planificateur de tâches
	- La restauration du système
- Windows et sécurité :
	- Mots de passe Virus et antivirus
	- Spywares et malwares
	- Pare-feu

#### Méthodes et outils pédagogiques :

La pédagogie utilise l'exposé théorique, la mise en application des thèmes abordés sous forme de travaux dirigés. Mises en application sur des cas concrets liés aux attentes spécifiques du candidat

#### Modalités d'enseignement :

#### Formation entièrement présentielle

## Durée indicative en centre de formation :

8 heures

## Durée indicative en entreprise :

0 heures

# **GRETA DE LA RÉGION HAVRAISE**

Siège social : 35 quai de Southampton - 76600 Le Havre N° SIRET : 19760058800044 - N° de déclaration d'activité : 2376 P001576 Document non contractuel, peut-être soumis à modification

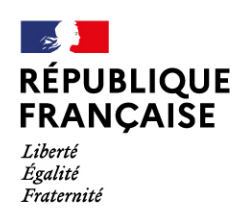

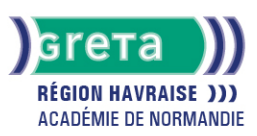

## Pré-requis :

Cette formation ne requiert pas de compétences initiales spécifiques

## Modalités d'admission :

Entretien

## Niveau d'entrée :

Obligatoire : information non communiquée

# Niveau de sortie :

sans niveau spécifique

## Validations :

- Attestation de compétences
- Certification TOSA

## Financement :

CPF Financement individuel Plan de développement des compétences

## Éligible au CPF

Code CPF : 164617

#### Tarif de référence : 18

Lieu(x) de formation :

Le Havre

## Accès Handicapés : Accès PMR conforme à la règlementation sur l'accessibilité des ERP

#### Renseignements et inscriptions

Nom du contact : Cédric POISSON Téléphone : 02 35 51 66 60 Courriel : shuman.greta.lehavre@ac-rouen.fr

# **GRETA DE LA RÉGION HAVRAISE**

Siège social : 35 quai de Southampton - 76600 Le Havre N° SIRET : 19760058800044 - N° de déclaration d'activité : 2376 P001576 Document non contractuel, peut-être soumis à modification